# Array Processing and Two Examples – Part III

Hui Chen

Department of Computer & Information Science

Brooklyn College

## Objectives

 To apply arrays in application development (AnalyzeNumbers, DeckOfCards) (§§7.3–7.4)

## Problem. Analyze Numbers

 Read one hundred numbers, compute their average, and find out how many numbers are above the average

# Questions?

#### Problem. Deck of Cards

- The problem is to write a program that picks four cards randomly from a deck of 52 cards.
- All the cards can be represented using an array named deck, filled with initial values 0 to 51, as follows

```
int[] deck = new int[52];
// Initialize cards
for (int i = 0; i < deck.length; i++) {
  deck[i] = i;
}</pre>
```

#### Solution. Deck of Cards

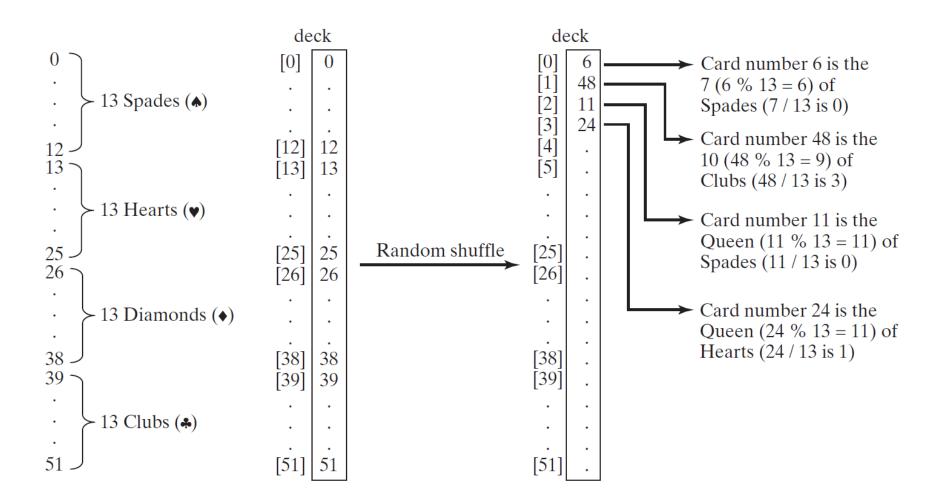

#### Solution. Deck of Cards Continued

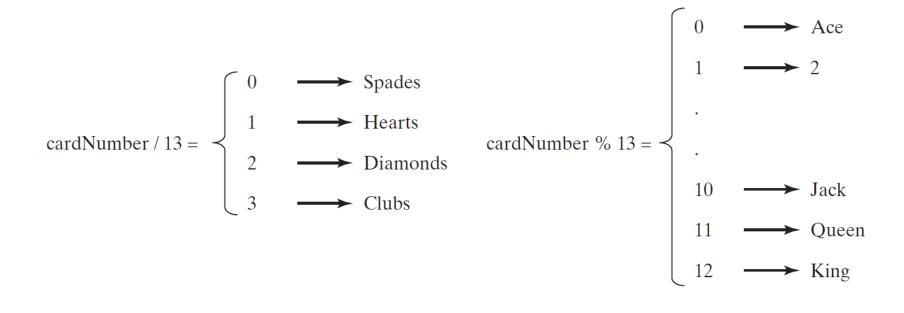

# Questions?